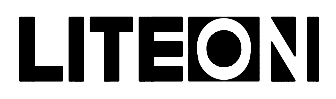

#### Property of Lite-On Only

#### **Features**

- \* Low power consumption.
- \* High efficiency.
- \* Versatile mounting on P.C. Board or panel.
- \* I.C. compatible/low current requirement.

### **Package Dimensions**

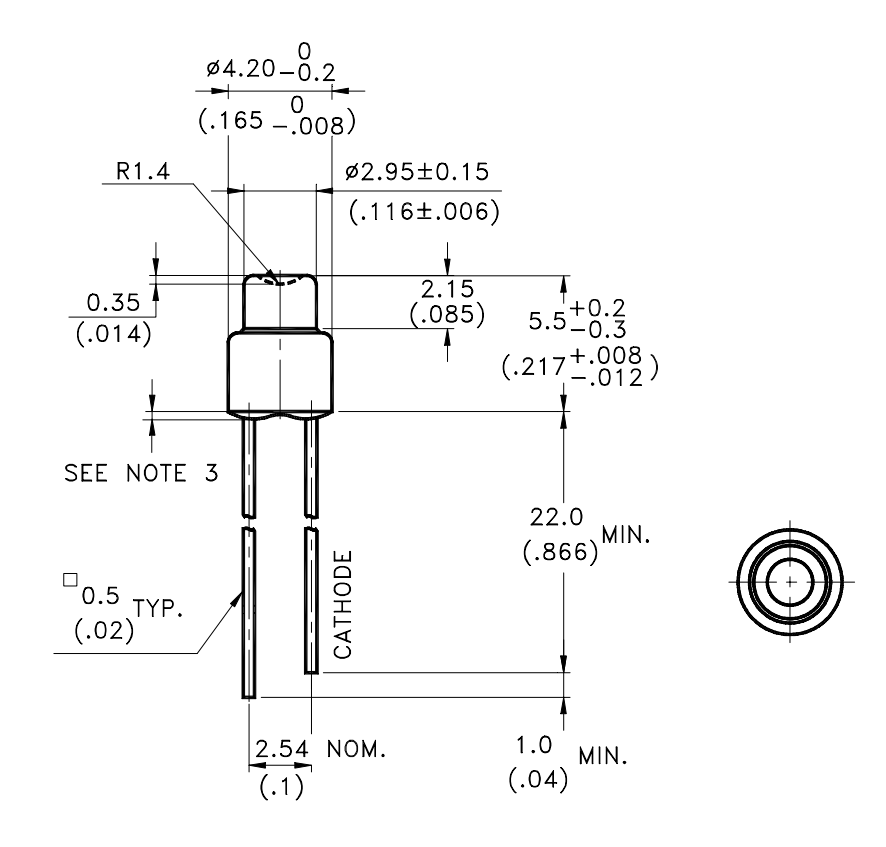

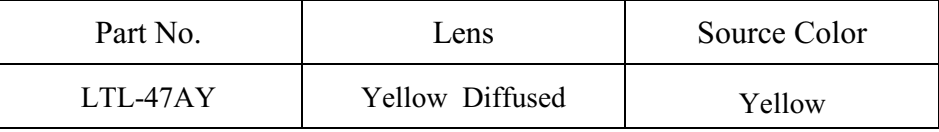

Notes:

- 1. All dimensions are in millimeters (inches).
- 2. Tolerance is  $\pm$  0.25mm(.010") unless otherwise noted.
- 3. Protruded resin under flange is 1.0mm(.04") max.
- 4. Lead spacing is measured where the leads emerge from the package.
- 5. Specifications are subject to change without notice.

Part No.: LTL-47AY

 $\overline{4}$ 

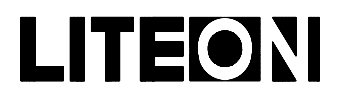

### Property of Lite-On Only

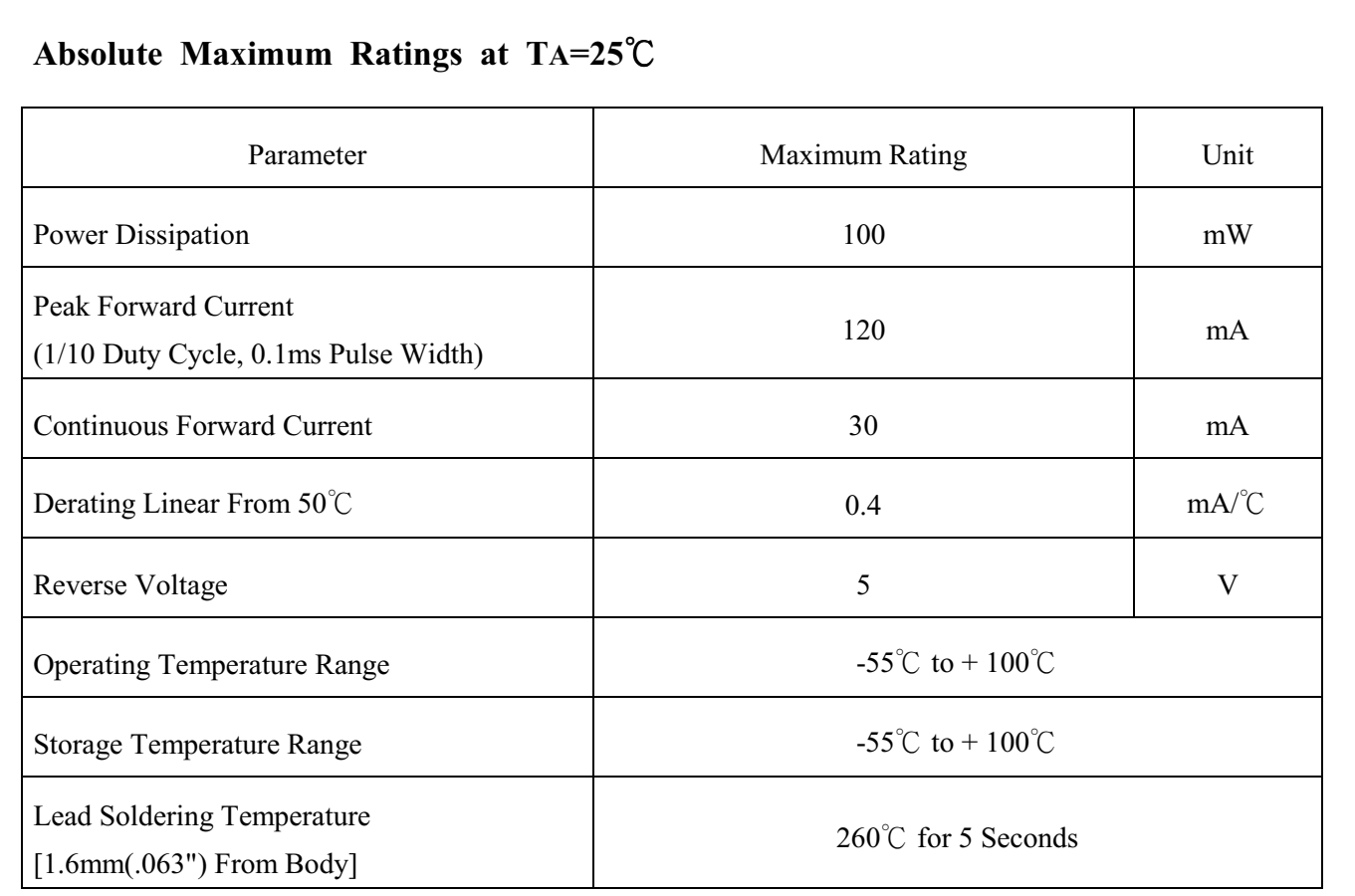

Part No.: LTL-47AY

 $\overline{2}$ Page: of  $\overline{4}$ 

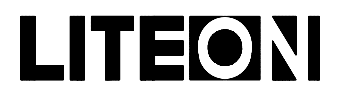

### Property of Lite-On Only

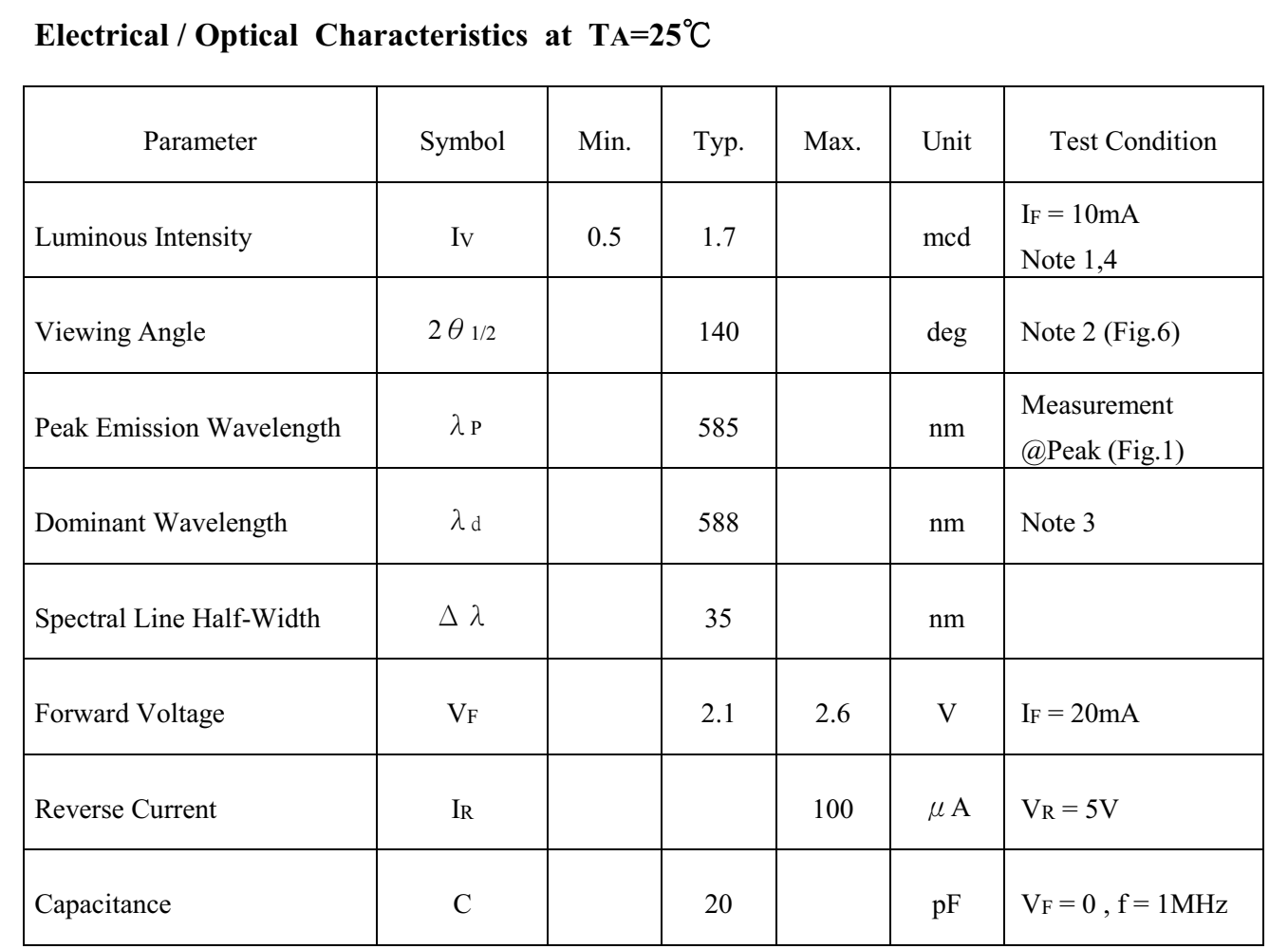

- Note: 1. Luminous intensity is measured with a light sensor and filter combination that approximates the CIE (Commission International De L'Eclairage) eye-response curve.
	- 2.  $\theta$  1/2 is the off-axis angle at which the luminous intensity is half the axial luminous intensity.
	- 3. The dominant wavelength,  $\lambda_d$  is derived from the CIE chromaticity diagram and represents the single wavelength which defines the color of the device.
	- 4. The Iv guarantee should be added  $\pm$  15%.

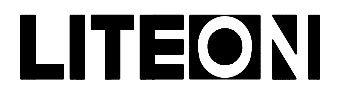

Property of Lite-On Only

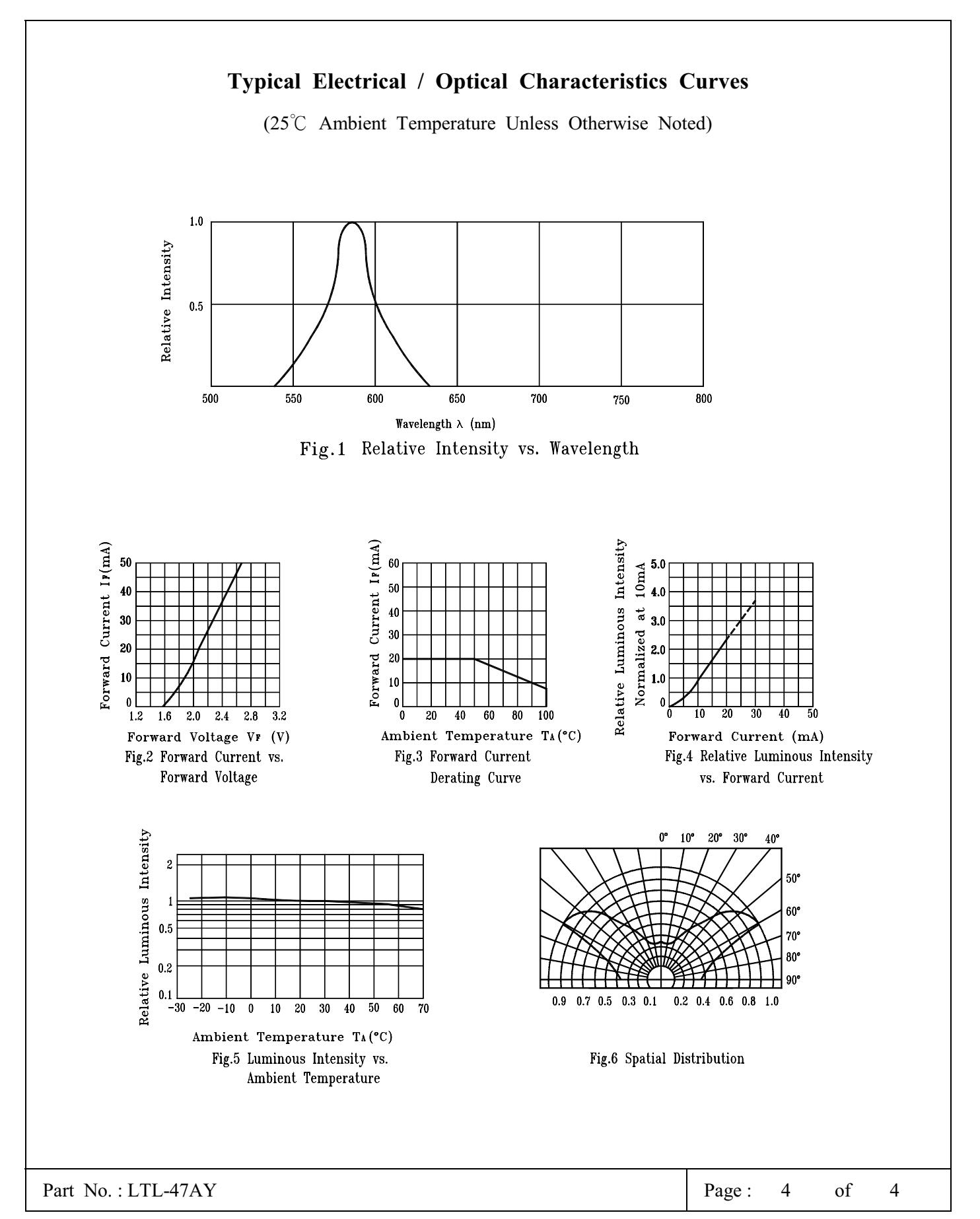

BNS-OD-C131/A4